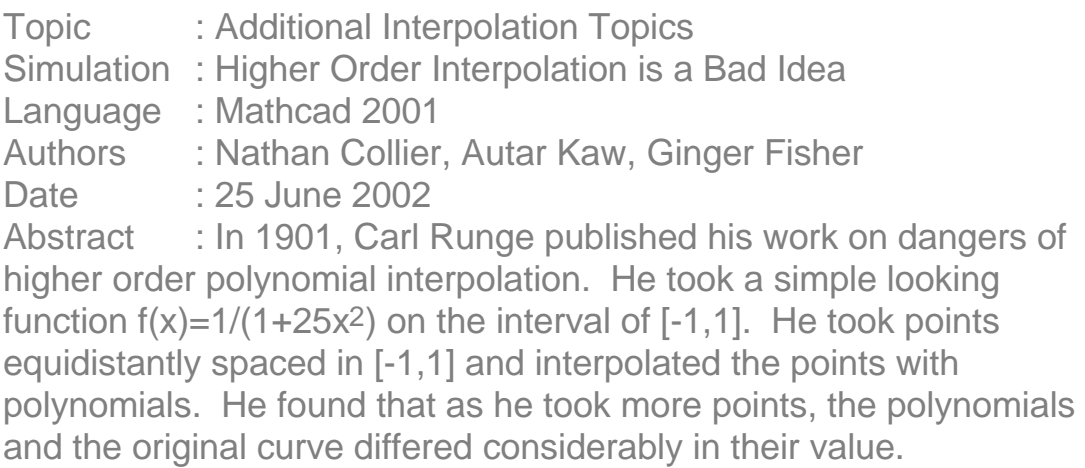

## **INPUTS: Enter the following**

**You can make 3 seperate choices for the number of equidistant points in [-1,1]. So if you choose n<sup>1</sup> := 5, you are using a 4th order polynomial to approximate 1/(1+25x2) in [-1,1].**

 $n_1 := 5$  $n_2 = 9$  $n_3 := 17$ 

## **SOLUTION**

$$
f(x) := \frac{1}{1 + 25 \cdot x^2}
$$
  $x := -1, -0.99 \dots 1$ 

**When n is given, this function returns a matrix containing sequential x values**

$$
x_{\text{points}}(n) := \begin{cases} \n\text{for } i \in 0..n-1 \\ \n\text{c}_i \leftarrow \frac{2}{n-1} \cdot i - 1 \\ \n\text{c} \n\end{cases}
$$

$$
Y(n) := f\big(x_{\text{points}}(n)\big)
$$

 $X(n) := x_{\text{points}}(n)$ 

**When x and y data and order is given, this function constructs the matrix whose inverse is needed to find coefficients of the polynomial which approximates the data.**

$$
M(n, X, Y) := \begin{cases} \nfor i \in 0.. n - 1 \\ \nfor j \in 0.. n - 1 \\ \n
$$
a_{i, j} \leftarrow (X_i)^j \\ \na \end{cases}
$$
$$

**This function generates the coefficients for the polynomial that approximates the x and y data**.

$$
a(n) := M(n, X(n), Y(n))^{-1} \cdot Y(n)
$$

**When given the polynomial order and specific x, this function uses the above calculated coefficients to calculate the approximated f(x)**

$$
f_1(n, x) := \begin{cases} c \leftarrow 0 \\ \text{for } i \in 0.. n - 1 \\ d \leftarrow a(n)_i \cdot x + c \\ c \leftarrow d \\ d \end{cases}
$$

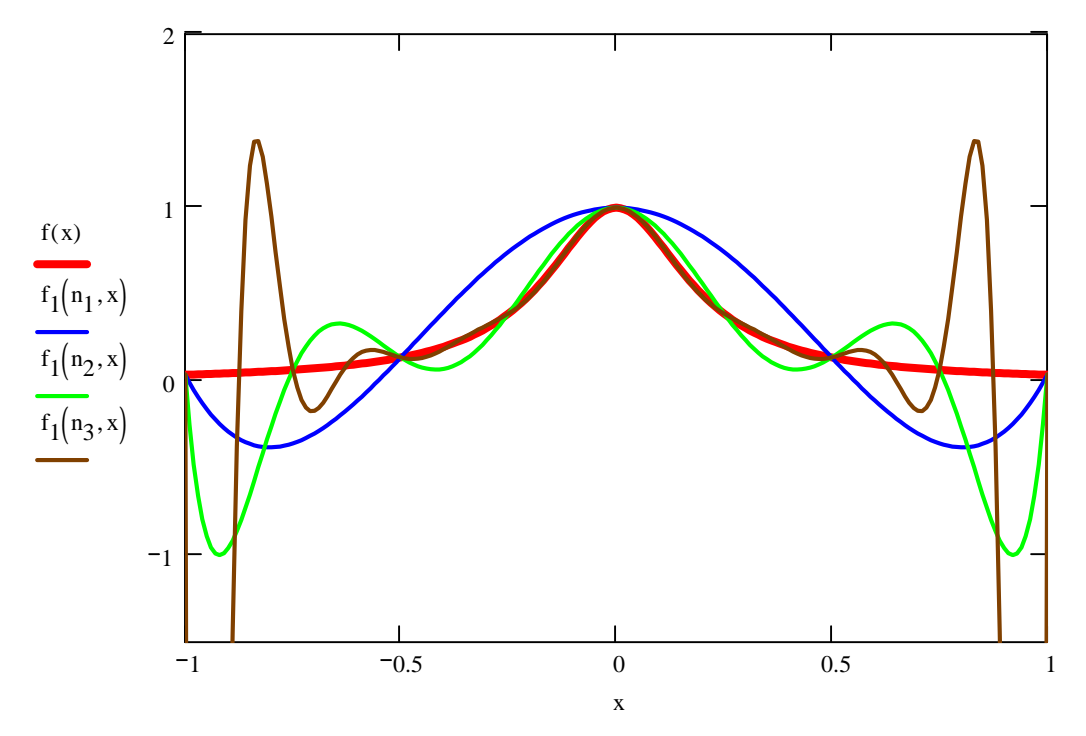

**Runge's function and three interpolents using equidistantly spaced points**

**This function is similar to the first function in that it generates 2n-1 equidistanly spaced points. These points are used below to numerically illustrate the exponentially growing error.**

int(n) :=   
for 
$$
i \in 0.. 2(n - 1)
$$
  
 $c_i \leftarrow \frac{2}{2.(n - 1)} \cdot i - 1$   
c

**The results function calculates the actual values, the interpolated values, and the percent true error, and places them in the tabular form seen below.**

results(n) :=  
\ni 
$$
\leftarrow 0, 1...2 \cdot n - 2
$$
  
\nj  $\leftarrow 0$   
\nfor  $q \in 0...2 \cdot n - 2$   
\n $M_{q, j} \leftarrow \text{int}(n)_{q}$   
\nj  $\leftarrow 1$   
\nfor  $q \in 0...2 \cdot n - 2$   
\n $M_{q, j} \leftarrow f(\text{int}(n))_{q}$   
\nj  $\leftarrow 2$   
\nfor  $q \in 0...2 \cdot n - 2$   
\n $M_{q, j} \leftarrow f_1(n, \text{int}(n))_{q}$   
\nj  $\leftarrow 3$   
\nfor  $q \in 0...2 \cdot n - 2$   
\n $M_{q, j} \leftarrow \left| \frac{f(\text{int}(n))_{q} - f_1(n, \text{int}(n))_{q}}{f(\text{int}(n))_{q}} \right| \cdot 100$ 

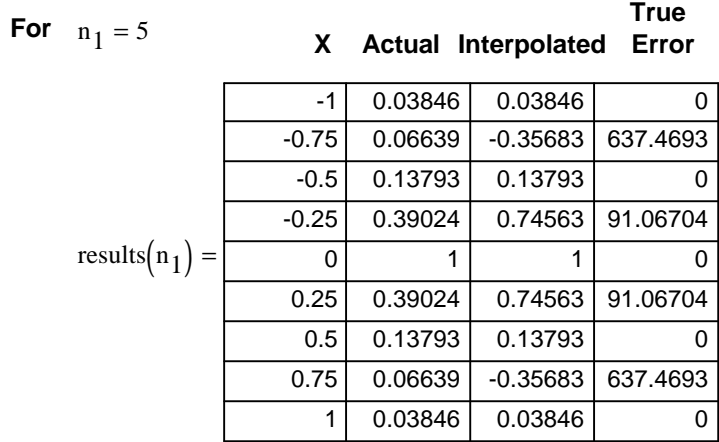

**Percent** 

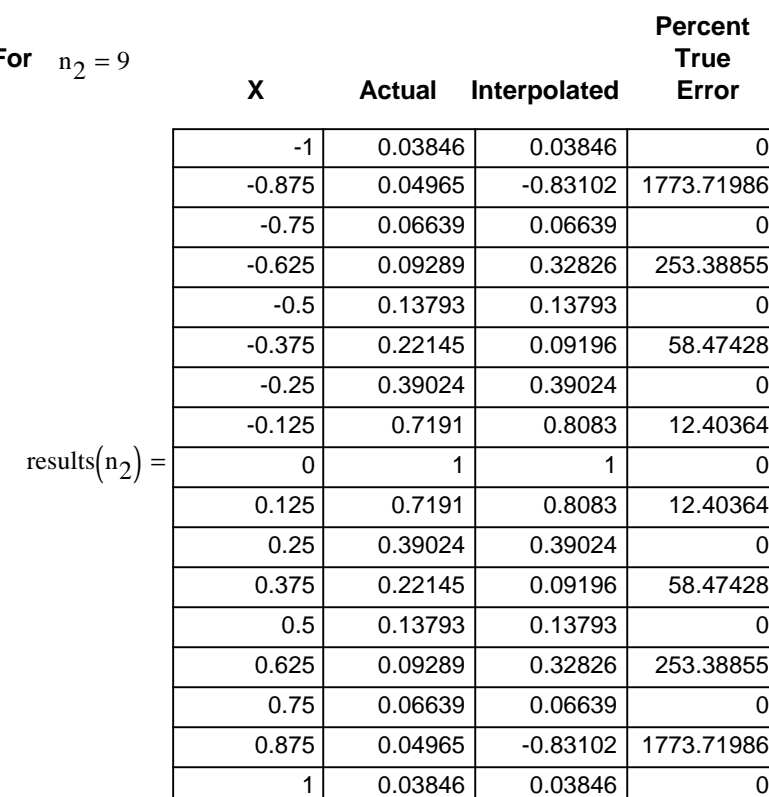

**For** n

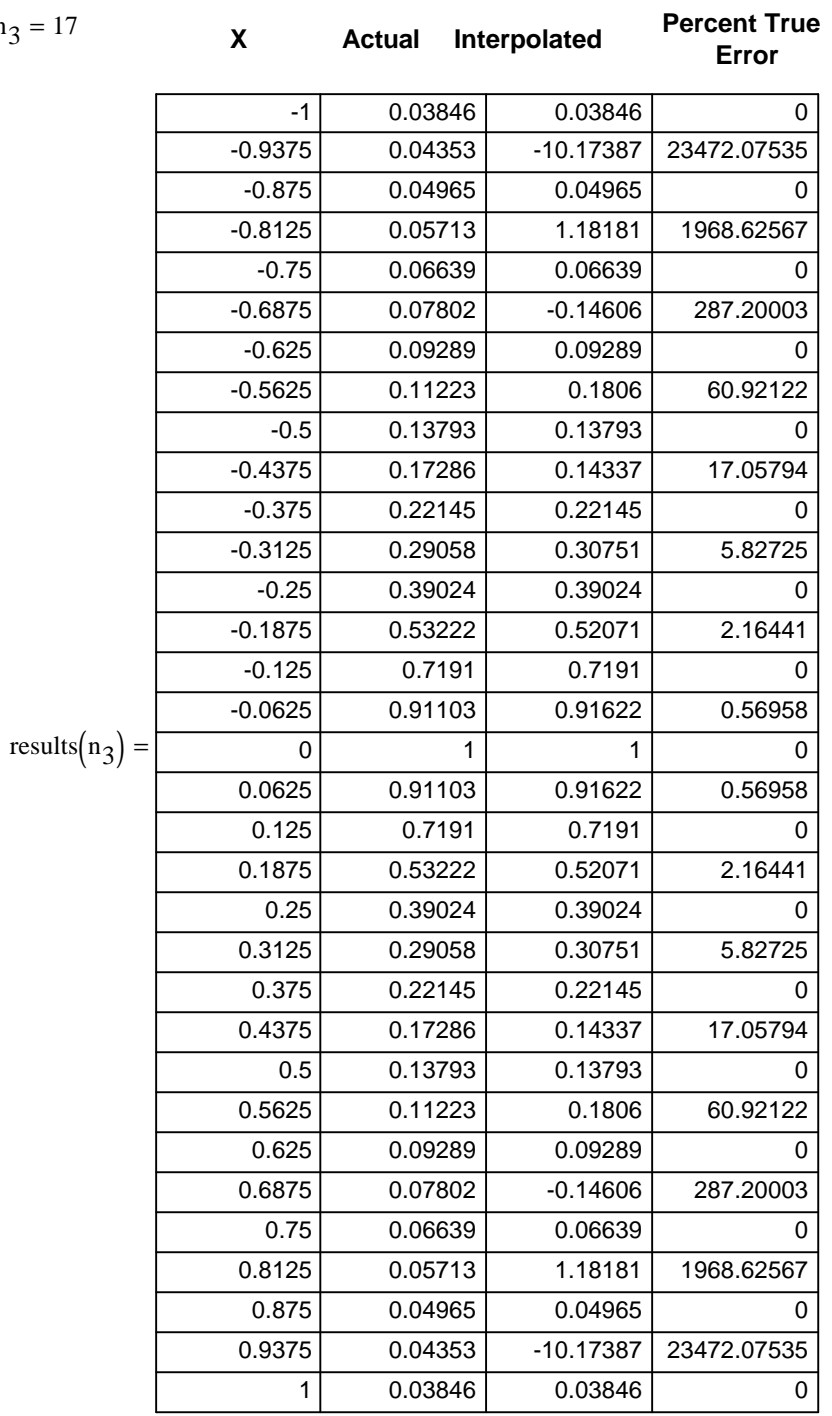

**For** n 3